#### [Code Generation](#page-70-0)

Nandakumar Edamana

<span id="page-0-0"></span>Code Generation How the Lazy Becomes the Prolific

Nandakumar Edamana

[In the Wild](#page-28-0) [Making It Better](#page-39-0) [nguigen](#page-44-0) [The End](#page-68-0)

#### [Code Generation](#page-0-0)

#### Nandakumar Edamana

#### [Intro](#page-1-0)

[Why \(With Examples\)](#page-12-0) [In the Wild](#page-28-0) [Considerations](#page-32-0) [Making It Better](#page-39-0) [nguigen](#page-44-0)

### <span id="page-1-0"></span>[Intro](#page-1-0)duced the End Integration of the End Integration of the End Integration of the End Integration of the End

### Do We Program?

- $\blacktriangleright$  We write code, but do we program?
- $\blacktriangleright$  Theoretical CS is practical and IT is... boring?
- $\triangleright$  What problems do we solve in IT?
- $\triangleright$  Be lazy, and make them interesting!

#### [Code Generation](#page-0-0)

#### Nandakumar Edamana

#### [Intro](#page-1-0)

[In the Wild](#page-28-0) [Making It Better](#page-39-0) [nguigen](#page-44-0) [The End](#page-68-0)

#### [Code Generation](#page-0-0)

Nandakumar Edamana

[Code Generators](#page-3-0)

[Why \(With Examples\)](#page-12-0) [In the Wild](#page-28-0) [Considerations](#page-32-0) [Making It Better](#page-39-0) [nguigen](#page-44-0)

### <span id="page-3-0"></span>[Code Generators](#page-3-0) [The End](#page-68-0)

### This Counts

### C in

return a + b;

### asm out

 $mov1$  -4(%rbp), %edx  $mov1 -8(\%rbp), %eax$ addl %edx, %eax

...

ret

#### [Code Generation](#page-0-0)

Nandakumar Edamana

#### [Code Generators](#page-3-0)

[In the Wild](#page-28-0)

[Making It Better](#page-39-0)

[nguigen](#page-44-0)

[The End](#page-68-0)

### This Counts Too

```
High level? What about C Preprocessor?
```

```
#ifdef MORNING
 #define hello(x) Good morning, x!
#else
  #define hello(x) Hello, x!
#endif
```
hello(Geeks) hello(Nerds)

#### [Code Generation](#page-0-0)

Nandakumar Edamana

[Code Generators](#page-3-0)

[In the Wild](#page-28-0) [Making It Better](#page-39-0) [nguigen](#page-44-0)

### This Counts Too

High level? What about C Preprocessor?

```
$ cpp hello.c |egrep -v '^#|^$'
Hello, Geeks!
Hello, Nerds!
```

```
$ cpp -DMORNING hello.c |egrep -v '^#|^$'
Good morning, Geeks!
Good morning, Nerds!
```
#### [Code Generation](#page-0-0)

Nandakumar Edamana

[Code Generators](#page-3-0)

[In the Wild](#page-28-0) [Making It Better](#page-39-0) [nguigen](#page-44-0)

### These Count Too

#### [Code Generation](#page-0-0)

Nandakumar Edamana

#### [Code Generators](#page-3-0)

[Why \(With Examples\)](#page-12-0) [In the Wild](#page-28-0)

[Considerations](#page-32-0)

[Making It Better](#page-39-0)

[nguigen](#page-44-0)

[The End](#page-68-0)

- 
- 
- ► Macros<br>► Generics<br>► iota in Go

### Now We Are Talking

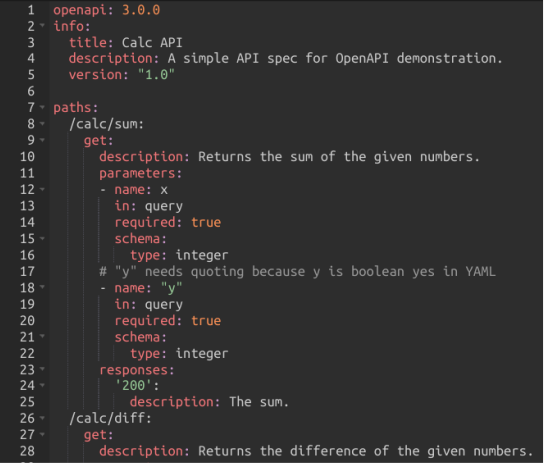

[Code Generation](#page-0-0)

#### Nandakumar Edamana

[Code Generators](#page-3-0)

[In the Wild](#page-28-0) [Making It Better](#page-39-0)

[nguigen](#page-44-0)

[The End](#page-68-0)

Figure 1: OAPI yaml input, 43 lines

### Now We Are Talking

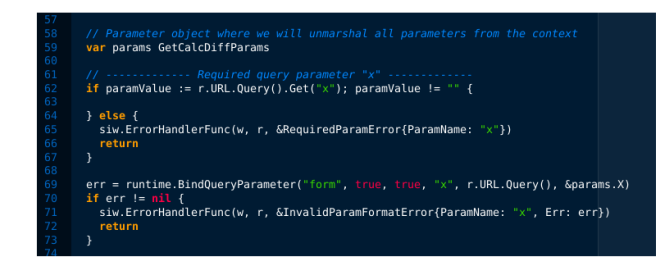

#### [Code Generation](#page-0-0)

#### Nandakumar Edamana

[Code Generators](#page-3-0)

[In the Wild](#page-28-0) [Making It Better](#page-39-0) [nguigen](#page-44-0)

Figure 2: Go boilerplate, 351 lines

### They Are Everywhere

From classic Unix tools to Go and k8s. We'll see.

#### [Code Generation](#page-0-0)

Nandakumar Edamana

[Code Generators](#page-3-0)

[In the Wild](#page-28-0) [Considerations](#page-32-0) [Making It Better](#page-39-0) [nguigen](#page-44-0) [The End](#page-68-0)

## Let's Begin

- $\blacktriangleright$  No evangelism
- $\blacktriangleright$  But they are there
- ▶ Possibilities? Limitations? Pitfalls?
- $\triangleright$  Specifics of any tool available in docs, sites, books, etc.
- $\triangleright$  What lacks is a bird's eye view, and we are doing it

#### [Code Generation](#page-0-0)

#### Nandakumar Edamana

[Code Generators](#page-3-0)

[In the Wild](#page-28-0) [Making It Better](#page-39-0) [nguigen](#page-44-0) [The End](#page-68-0)

#### [Code Generation](#page-0-0)

Nandakumar Edamana

[Why \(With Examples\)](#page-12-0)

[In the Wild](#page-28-0)

[Considerations](#page-32-0)

[Making It Better](#page-39-0)

[nguigen](#page-44-0)

### <span id="page-12-0"></span>[Why \(With Examples\)](#page-12-0) [The End](#page-68-0) Structure of The End

### Passion

- $\blacktriangleright$  I like declarative creation and generators
	- $\blacktriangleright$  Graphviz, LaTeX, etc.
	- $\blacktriangleright$  Custom text-to-HTML converter for my first book
	- $\triangleright$  Used annotated source and Doxygen to fill my project reports
- $\blacktriangleright$  Makes us focus on the content and semantics
- $\blacktriangleright$  The source is usually human readable text
	- $\blacktriangleright$  Never goes obsolete
	- $\blacktriangleright$  Easy to write tools for
	- $\blacktriangleright$  Easy to search and update (automate with regex)
- $\blacktriangleright$  Precision and control? Sometimes more, sometimes less.
- I Reproducible (for graphics and infra; programming, even imperative, already is)

#### [Code Generation](#page-0-0)

#### Nandakumar Edamana

[Why \(With Examples\)](#page-12-0) [Making It Better](#page-39-0) [nguigen](#page-44-0)

## Lang vs Codegen

Why don't pick a supreme language?

- ▶ Languages like C, Go, Java and Python need to be general or domain-specific
	- $\triangleright$  Code generators can be problem-specific
	- $\blacktriangleright$  Less tradeoffs
- $\blacktriangleright$  Dilemma:
	- $\triangleright$  Great lang, lacks something (Go before generics)
	- $\blacktriangleright$  Great lang, bad syntax
	- $\blacktriangleright$  Bad lang, no choice (existing codebase)
- $\triangleright$  Who said code generators can't be languages?
	- $\blacktriangleright$  m4. T4 and PHP
- $\triangleright$  Not just to overcome lang limitations (e.g.: OpenAPI)

#### [Code Generation](#page-0-0)

#### Nandakumar Edamana

[Why \(With Examples\)](#page-12-0) [Making It Better](#page-39-0) [nguigen](#page-44-0)

### Pros at a Glance

- $\triangleright$  Outsource boilerplating
- $\triangleright$  Get started easily and improve it later
- $\blacktriangleright$  Keep the code consistent
- $\blacktriangleright$  Memory safety -- example follows
- ▶ Security (OpenAPI validations)
- $\triangleright$  Shared code where librarification will be hard or less efficient
- $\triangleright$  Microservices (lots of shared code)

#### [Code Generation](#page-0-0)

#### Nandakumar Edamana

[Why \(With Examples\)](#page-12-0)

[In the Wild](#page-28-0)

[Making It Better](#page-39-0)

[nguigen](#page-44-0)

## OpenAPI Workflow

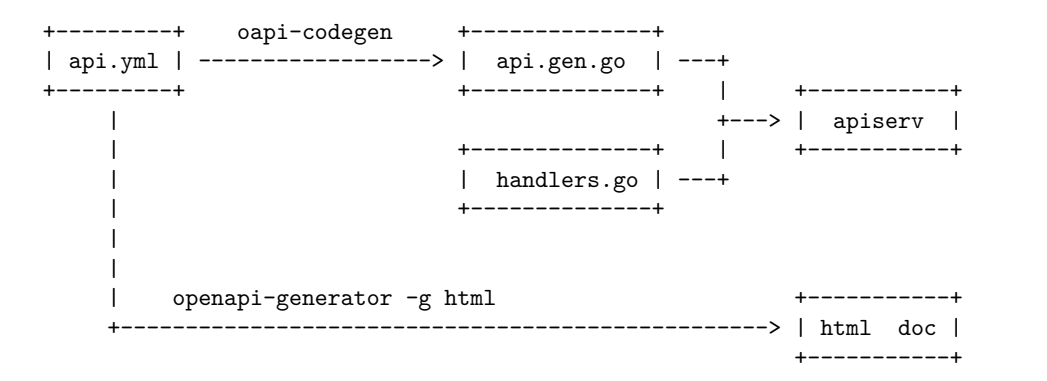

Figure 3: OpenAPI: spec to code and doc 1

#### [Code Generation](#page-0-0)

#### Nandakumar Edamana

[Why \(With Examples\)](#page-12-0) [In the Wild](#page-28-0) [Making It Better](#page-39-0) [nguigen](#page-44-0)

## Demo: Calc API -- Spec

### Remember?

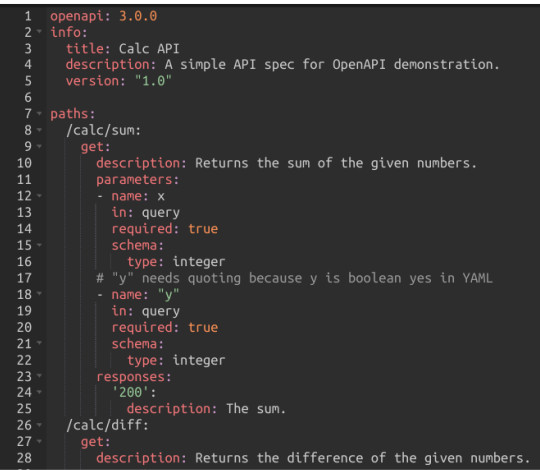

#### [Code Generation](#page-0-0)

#### Nandakumar Edamana

[Why \(With Examples\)](#page-12-0)

[In the Wild](#page-28-0)

[Making It Better](#page-39-0)

[nguigen](#page-44-0)

[The End](#page-68-0)

### Figure 4: OAPI yaml input, 43 lines

### Demo: Calc API -- Handwritten

Hand-written handlers:

}

**func** (calc Calc) GetCalcSum(w http.ResponseWriter, r \*http.Request, params GetCalcSumParams) {

```
fmt.Fprintf(w, \sqrt{d}\n", params.X + params.Y)
}
```
**func** (calc Calc) GetCalcDiff(w http.ResponseWriter, r \*http.Request, params GetCalcDiffParams) {

fmt.Fprintf(w,  $\sqrt{d}$ \n", params.X - params.Y)

#### [Code Generation](#page-0-0)

#### Nandakumar Edamana

[Why \(With Examples\)](#page-12-0) [Making It Better](#page-39-0) [nguigen](#page-44-0)

### Demo: Calc API -- Auto-gen

Auto-generated structs for marshalling/unmarshalling:

```
// GetCalcDiffParams defines parameters for GetCalcDiff.
type GetCalcDiffParams struct {
 X int `form:"x" json:"x"`
  Y int `form:"y" json:"y"`
}
```
*// GetCalcSumParams defines parameters for GetCalcSum.* **type** GetCalcSumParams **struct** { X int `form:"x" json:"x"` Y int `form:"y" json:"y"` }

#### [Code Generation](#page-0-0)

#### Nandakumar Edamana

[Why \(With Examples\)](#page-12-0) [In the Wild](#page-28-0) [Making It Better](#page-39-0) [nguigen](#page-44-0)

### Demo: Calc API -- Auto-gen

Auto-generated interface:

*// ServerInterface represents all server handlers.* **type** ServerInterface **interface** {

*// (GET /calc/diff)* GetCalcDiff(w http.ResponseWriter, r \*http.Request, params GetCalcDiffParams)

### *// (GET /calc/sum)*

}

GetCalcSum(w http.ResponseWriter,

r \*http.Request, params GetCalcSumParams)

Nandakumar Edamana

[Why \(With Examples\)](#page-12-0) [In the Wild](#page-28-0)

[Making It Better](#page-39-0)

[nguigen](#page-44-0)

Auto-generated validation and error messages in action:

```
$ curl 'localhost:8080/calc/diff?y=12'
```
parameter "x" in query has an error:  $\setminus$ value is required but missing

\$ curl 'localhost:8080/calc/diff?x=10&y=someString'

parameter "y" in query has an error:  $\setminus$ value someString: an invalid integer: invalid syntax

### [Code Generation](#page-0-0)

Nandakumar Edamana

[Why \(With Examples\)](#page-12-0) [In the Wild](#page-28-0) [Making It Better](#page-39-0) [nguigen](#page-44-0)

## OpenAPI Generator Types

- <ul>\n<li>• Server types, interfaces, validators, etc.</li>\n<li>• Client SDK</li>\n<li>• Documentation</li>\n<li>• Database schema</li>\n</ul>
- 
- 
- 

#### [Code Generation](#page-0-0)

Nandakumar Edamana

[Why \(With Examples\)](#page-12-0)

[In the Wild](#page-28-0)

[Considerations](#page-32-0)

[Making It Better](#page-39-0)

[nguigen](#page-44-0)

[The End](#page-68-0)

### Boilerplate: Even Inline

```
gtk_widget_set_tooltip_text(
  GTK WIDGET(btn_run),
  "Run the command");
```

```
gtk container add(GTK CONTAINER(vbox1),
  GTK WIDGET(btn_run));
```

```
gtk_widget_show(GTK_WIDGET(btn_run));
gtk widget show all(GTK WIDGET(vbox1));
```
- $\blacktriangleright$  Casting
- $\blacktriangleright$  Error checks
- $\blacktriangleright$  Initialization and finalization

#### [Code Generation](#page-0-0)

#### Nandakumar Edamana

[Why \(With Examples\)](#page-12-0)

[In the Wild](#page-28-0) [Making It Better](#page-39-0)

[nguigen](#page-44-0)

## Example: Stringify C Enum Manually

```
// XXX Manually keep in sync with the array opstr
typedef enum Operation {
 OP_SUM,
  OP_DIFF,
  OP_LARGEST,
  OP_SMALLEST,
} Operation;
```

```
// XXX Manually keep in sync with the enum
const char * opstr[] = {
  "OP_SUM",
  "OP_DIFF",
  "OP_LARGEST",
  "OP SMALLEST" };
```
#### [Code Generation](#page-0-0)

#### Nandakumar Edamana

[Why \(With Examples\)](#page-12-0)

[In the Wild](#page-28-0)

[Making It Better](#page-39-0)

[nguigen](#page-44-0)

## Example: Stringify C Enum Manually

### Problems?

- $\blacktriangleright$  Chance for inconsistency is highly
- Incorrect debug messages and logs, without anybody realizing
- $\triangleright$  SEGFAULT if you forget to update opstr after growing the enum

#### [Code Generation](#page-0-0)

#### Nandakumar Edamana

[Why \(With Examples\)](#page-12-0)

[In the Wild](#page-28-0) [Making It Better](#page-39-0) [nguigen](#page-44-0)

## Example: Stringify C Enum With sed

```
opstr.gen.h: main.c
  (echo '// Do not edit this file!' &&\
    echo 'const char * opstr[] = { ' &&\
    grep -E '^\s*OP [A-Z]+,$$' main.c|\
      sed -E 's/^\s*(OP [A-Z]+),$$/ "\1",/' &&\
    echo \{\cdot\}; \rangle > opstr.gen.h
```
#### [Code Generation](#page-0-0)

#### Nandakumar Edamana

[Why \(With Examples\)](#page-12-0)

[In the Wild](#page-28-0)

[Making It Better](#page-39-0)

[nguigen](#page-44-0)

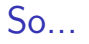

### $\triangleright$  Consistency -- guaranteed

### $\blacktriangleright$  Better than handwritten code, if done right:

- $\blacktriangleright$  Maintainability
- $\blacktriangleright$  Security

### $\triangleright$  Productivity -- esp. if somebody else wrote the generator

 $\triangleright$  Fun, mayhem and fun again -- if you have to write the generator

#### [Code Generation](#page-0-0)

#### Nandakumar Edamana

[Why \(With Examples\)](#page-12-0)

[In the Wild](#page-28-0) [Making It Better](#page-39-0)

[nguigen](#page-44-0) [The End](#page-68-0)

#### [Code Generation](#page-0-0)

#### Nandakumar Edamana

[Why \(With Examples\)](#page-12-0)

[In the Wild](#page-28-0)

[Considerations](#page-32-0) [Making It Better](#page-39-0) [nguigen](#page-44-0)

### <span id="page-28-0"></span>[In the Wild](#page-28-0)

### Tools

- $\blacktriangleright$  Compiler compilers: lex, yacc, etc.
- $\blacktriangleright$  Transpilers
- $\blacktriangleright$  Build system generators: Automake, CMake, qmake, etc.
- GUI builders: Glade, Qt Designer, etc.
- **In Configuration generators: update-grub**
- $\blacktriangleright$  From the Web world
	- ▶ CSS: SaSS, LESS, Stylus
	- $\blacktriangleright$  k8s: kompose, kustomize, helm, etc.
- Interface/binding generators: SIP for Python (used for PyQt, wxPython, etc.)
	- PyBindGen, SWIG, etc.
- $\blacktriangleright$  Flexible: Telosys from Eclipse (DB/model to any kind of code based on templates)
- $\triangleright$  protoc with gRPC Go plugin

Truth: I'm yet to try some of the above.

#### [Code Generation](#page-0-0)

#### Nandakumar Edamana

[In the Wild](#page-28-0)

Remember the C enum stringification example?

Examples for go generate and stringer: [go.dev/blog/generate](https://go.dev/blog/generate)

Other uses for go generate ... generating Unicode tables in the *unicode* package, creating efficient methods for encoding and decoding arrays in *encoding/gob*, producing time zone data in the *time* package, and so on.

-- Rob Pike

#### [Code Generation](#page-0-0)

#### Nandakumar Edamana

[In the Wild](#page-28-0)

#### Nandakumar Edamana

[Code Generation](#page-0-0)

[In the Wild](#page-28-0)

- $\triangleright$  A general-purpose macro processor fom 70s
- $\triangleright$  Not because the first, but because still alive
- $\blacktriangleright$  History of macro processors: [www.gnu.org/software/m4/manual/html\\_node/History.html](https://www.gnu.org/software/m4/manual/html_node/History.html)
- $\triangleright$  m4 was used for *Raftor* preprocessor, a FORTRAN dialect

#### [Code Generation](#page-0-0)

#### Nandakumar Edamana

[Why \(With Examples\)](#page-12-0) [In the Wild](#page-28-0)

[Considerations](#page-32-0)

[Making It Better](#page-39-0) [nguigen](#page-44-0)

### <span id="page-32-0"></span>[Considerations](#page-32-0) **[The End](#page-68-0) Second Structure Considerations**

### Cons

- $\blacktriangleright$  Ugly code hard to read and debug
	- Extreme examples: output generated by lex and bison
	- $\triangleright$  Not even gdb can help
	- Ask: why ugly (efficiency?), and is it worth it?
- $\blacktriangleright$  Less efficient
	- $\triangleright$  Tools have to be general; hard to optimize individual cases
- $\triangleright$  Bad error reporting (auto-generated lexers and parsers)
- $\triangleright$  You don't know what's happening behind the scenes
	- $\triangleright$  You still don't know what's happening behind the scenes when you write everything manually.

Some major compilers and interpreters use handwritten parsers.

#### [Code Generation](#page-0-0)

#### Nandakumar Edamana

#### [Considerations](#page-32-0)

### Pro or Con?

### $\blacktriangleright$  Declarative

- $\blacktriangleright$  Makes sure we have some kind of spec for our software
- $\blacktriangleright$  Same spec ruined to work aroud generator limitations

#### [Code Generation](#page-0-0)

#### Nandakumar Edamana

[In the Wild](#page-28-0)

[Considerations](#page-32-0)

[Making It Better](#page-39-0) [nguigen](#page-44-0) [The End](#page-68-0)

- 
- $\triangleright$  What is the license of the generated code?
- ▶ GCC exception: [www.gnu.org/licenses/gcc-exception-3.1.html](https://www.gnu.org/licenses/gcc-exception-3.1.html)
- **In GitHub Copilot controversy** 
	- $\triangleright$  Because it was trained using codebase under non-public-domain licenses
	- $\triangleright$  Not the kind of code generator we are talking about, BTW.

#### [Code Generation](#page-0-0)

#### Nandakumar Edamana

[In the Wild](#page-28-0)

[Considerations](#page-32-0)

 $\triangleright$  Not something you want to put it in a pipeline

Nandakumar Edamana

[In the Wild](#page-28-0)

[Considerations](#page-32-0)

[Making It Better](#page-39-0) [nguigen](#page-44-0) [The End](#page-68-0)

 $\triangleright$  What if a you forget to enable the OAPI validation flags or middleware?  $\triangleright$  What if a flag changes in a future release of the generator?

That's why tests and assertions are important.

#### [Code Generation](#page-0-0)

#### Nandakumar Edamana

[In the Wild](#page-28-0) [Considerations](#page-32-0) [Making It Better](#page-39-0)

[nguigen](#page-44-0) [The End](#page-68-0)

### Auto-generate Tests?

### $\blacktriangleright$  Could be a bad idea

- $\triangleright$  Go does this, but only to invoke our tests, AFAIK
- $\blacktriangleright$  Auto-generated tests used to detect compiler bugs
	- $\triangleright$  Compare with the outputs of other compiler
	- ▶ Did I read it in a paper about CompCert (Coq-based C compiler)?

### $\blacktriangleright$  If doing,

- $\blacktriangleright$  write a totally independent program
- $\blacktriangleright$  verify and lock the code manually

#### [Code Generation](#page-0-0)

#### Nandakumar Edamana

[In the Wild](#page-28-0)

#### [Considerations](#page-32-0)

#### [Code Generation](#page-0-0)

#### Nandakumar Edamana

[Why \(With Examples\)](#page-12-0) [In the Wild](#page-28-0) [Considerations](#page-32-0)

[Making It Better](#page-39-0)

[nguigen](#page-44-0)

### <span id="page-39-0"></span>[Making It Better](#page-39-0) [The End](#page-68-0) The End The End

- 
- I Make it reproducible, if not too much trouble<br>
I Prefer annotations over edits (will explain soon)<br>
I Patch if needed<br>
I Generated code: push or .gitignore?<br>
I Linters and other static analysis tools<br>
I indent, gofmt, e
- 
- 
- 
- 

#### [Code Generation](#page-0-0)

Nandakumar Edamana

[In the Wild](#page-28-0) [Making It Better](#page-39-0)

[nguigen](#page-44-0)

### kompose Experience

- $\blacktriangleright$  What kompose is
- $\blacktriangleright$  Convert once, forget the source -- okay.
- $\triangleright$  What if both docker-compose.yml and k8s are needed?
	- $\blacktriangleright$  How to sync? Put in a pipeline.
	- $\blacktriangleright$  What about the edits?

#### [Code Generation](#page-0-0)

#### Nandakumar Edamana

[In the Wild](#page-28-0) [Making It Better](#page-39-0)

[nguigen](#page-44-0)

### kompose Experience

What about the edits?

Maybe kompose annotations will help:

- 
- ► kompose.image-pull-policy<br>
► kompose.image-pull-secret, etc.<br>
► etc.
- 

#### [Code Generation](#page-0-0)

#### Nandakumar Edamana

[In the Wild](#page-28-0) [Considerations](#page-32-0) [Making It Better](#page-39-0)

[nguigen](#page-44-0) [The End](#page-68-0)

### kompose Experience

When annotations didn't help...

- $\triangleright$  k8s services for Docker Compose services
	- $\triangleright$  kompose generates them only if ports are exposed, AFAIK
	- $\blacktriangleright$  Just wrote a custom script
- $\blacktriangleright$  initContainers
	- ▶ Directly under services in docker-compose.yml, under spec.template.spec.initContainers in k8s deployment.yaml
	- $\blacktriangleright$  Used patch files

```
40a41,45
> "initContainers": [
> {
> "image": "REGISTRY/REPO/myapp",
> "name": "myapp-con"
> } ],
```
### [Code Generation](#page-0-0)

#### Nandakumar Edamana

[Making It Better](#page-39-0) [nguigen](#page-44-0) [The End](#page-68-0)

#### [Code Generation](#page-0-0)

#### Nandakumar Edamana

[Why \(With Examples\)](#page-12-0) [In the Wild](#page-28-0) [Considerations](#page-32-0) [Making It Better](#page-39-0) [nguigen](#page-44-0)

### <span id="page-44-0"></span>[nguigen](#page-44-0) [The End](#page-68-0)

## What It Is

- 
- 
- 
- -
	-
	-
	-
- 
- ▶ A programming language<br>▶ A transpiler/code generator<br>▶ Self-hosted<br>▶ Targets:<br>▶ C/GTK: usable<br>▶ C++/Qt, Web: at infancy<br>▶ Android: worked once, needs restart<br>▶ Other: Go, Java, etc.<br>▶ Unreleased, but the plan is to go l

#### Nandakumar Edamana

[In the Wild](#page-28-0) [Making It Better](#page-39-0) [nguigen](#page-44-0)

## ngg for GUI: the Source

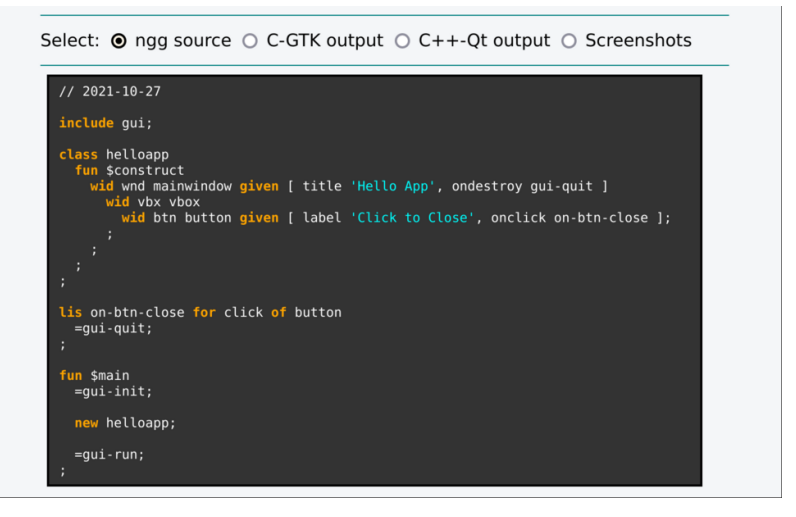

Figure 5: Source code of an ngg GUI program

#### [Code Generation](#page-0-0)

#### Nandakumar Edamana

[In the Wild](#page-28-0)

[Making It Better](#page-39-0)

[nguigen](#page-44-0)

[The End](#page-68-0)

## ngg for GUI: C/GTK

```
Select: \bigcirc ngg source \bigcirc C-GTK output \bigcirc C++-Ot output \bigcirc Screenshots
```

```
// Some strav code and boilerplate have been removed manually.
// The stray code will soon go away, although it never affects compilation or
\frac{1}{2} nerformance.
11 hello.c:
void qui quit()
    qtk main quit();
void helloapp construct(helloapp * this )
    GtkWindow * wnd :
    wnd = ((GtkWindow * ) qtk window new(GTK WINDOW TOPLEVEL));qtk window set title(wnd, "Hello App");
    g signal connect(wnd, "destroy", G CALLBACK(qui quit), NULL);
    GtkBox * vbx ;
    vbx = qtk box new(GTK ORIENTATION VERTICAL, 0);gtk container add(GTK CONTAINER((GtkWidget *) wnd), GTK WIDGET(vbx));
    \overline{6}tk\overline{B}utton * btn :
    btn = ((GtkButton * ) gtk button new());gtk container add(GTK CONTAINER((GtkWidget *) vbx), GTK WIDGET(btn));
    gtk button set label(\overline{b}tn, "Click to Close");
    g signal connect((GtkWidget *) btn, "clicked", G CALLBACK(on btn close), this)
    gtk_widget_show(((GtkWidget * ) btn));
```
Figure 6: C/GTK generated code

#### [Code Generation](#page-0-0)

#### Nandakumar Edamana

[In the Wild](#page-28-0) [Making It Better](#page-39-0) [nguigen](#page-44-0)

## ngg for GUI:  $C++/Qt$

```
Select: \bigcirc ngg source \bigcirc C-GTK output \bigcirc C++-Ot output \bigcirc Screenshots
  // Some strav code and boilerplate have been removed manually.
  // The stray code will soon go away, although it never affects compilation or
  // performance.
  11 hello.cc:
  void qui quit()
    exit(0):void ngg at button set onclick(OPushButton * button , void (* callback)(OPushButto
    00bject::connect(button, &OPushButton::clicked, [=]() {
      callback(button, womb);
    \});
  helloapp::helloapp()
    OMainWindow * wind :wnd = new QMainWindow();
    wnd->setWindowTitle("Hello App");
    QVBoxLayout * vbx ;
    vbx = new QVBoxLayout();
    QWidget * magtmp0tmp-centwid = new QWidget();
```
#### [Code Generation](#page-0-0)

#### Nandakumar Edamana

[In the Wild](#page-28-0)

[Making It Better](#page-39-0)

[nguigen](#page-44-0)

Figure 7:  $C++/Qt$  generated code

### ngg for GUI: Screenshots

#### [Code Generation](#page-0-0)

#### Nandakumar Edamana

[In the Wild](#page-28-0) [Considerations](#page-32-0) [Making It Better](#page-39-0) [nguigen](#page-44-0)

[The End](#page-68-0)

Select: ○ ngg source ○ C-GTK output ○ C++-Qt output ● Screenshots

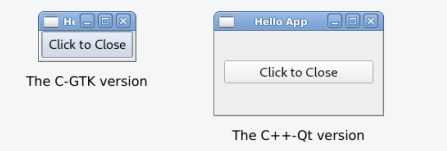

Figure 8: GTK and Qt screenshots

## ngg for GUI: Auto-generated Test

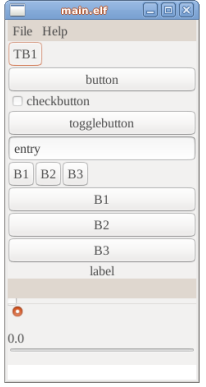

[Code Generation](#page-0-0)

#### Nandakumar Edamana

[In the Wild](#page-28-0) [Considerations](#page-32-0) [Making It Better](#page-39-0) [nguigen](#page-44-0) [The End](#page-68-0)

Figure 9: Auto-generated C/GTK test

## ngg for GUI: Theeram

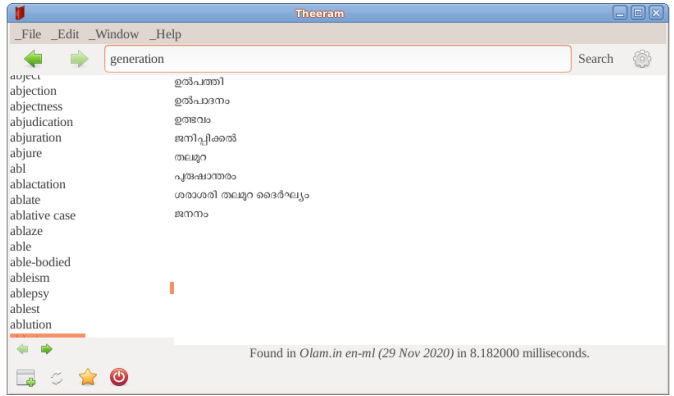

#### [Code Generation](#page-0-0)

#### Nandakumar Edamana

[In the Wild](#page-28-0)

[Considerations](#page-32-0)

[Making It Better](#page-39-0)

[nguigen](#page-44-0)

[The End](#page-68-0)

### Figure 10: Theeram C to ngg migration, WIP

## Origins of nguigen (1)

 $\blacktriangleright$  Early dreams of own OS and programming languages  $\blacktriangleright$  Passion for C, but pitfalls and productivity issues

#### [Code Generation](#page-0-0)

#### Nandakumar Edamana

[In the Wild](#page-28-0) [Considerations](#page-32-0) [Making It Better](#page-39-0) [nguigen](#page-44-0) [The End](#page-68-0)

# Origins of nguigen (2)

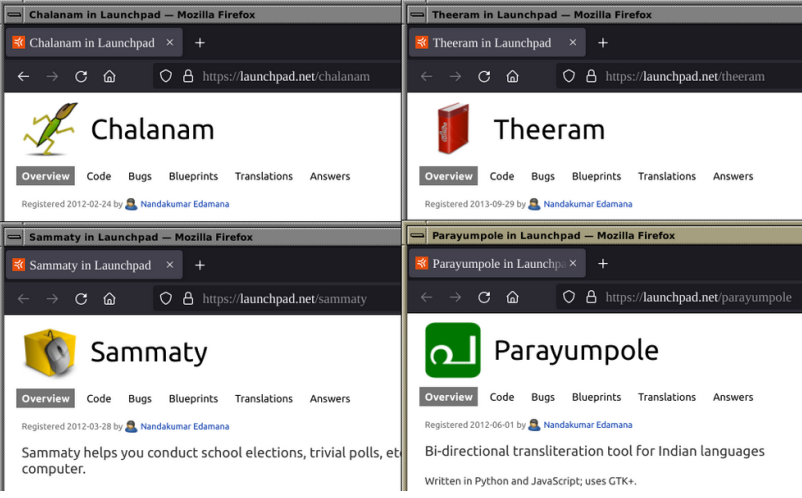

Figure 11: My Early PyGTK Works

### [Code Generation](#page-0-0)

#### Nandakumar Edamana

[In the Wild](#page-28-0) [Making It Better](#page-39-0) [nguigen](#page-44-0) [The End](#page-68-0)

# Origins of nguigen (2)

- $\blacktriangleright$  Publishing PyGTK apps since 2012 or before
- ▶ Thousands of school elections with Sammaty (20k downloads); not that I'm proud of
- Migration to C
- $\blacktriangleright$  Parallel Web versions

#### [Code Generation](#page-0-0)

#### Nandakumar Edamana

[In the Wild](#page-28-0) [Making It Better](#page-39-0) [nguigen](#page-44-0) [The End](#page-68-0)

# Origins of nguigen (2)

- $\blacktriangleright$  Desktop development frustrations
	- ▶ Differences in operating systems, desktops, different versions of the same GUI toolkit
	- $\blacktriangleright$  Low productivity
	- $\blacktriangleright$  How do I solve this without inventing one more framework?

#### [Code Generation](#page-0-0)

#### Nandakumar Edamana

[In the Wild](#page-28-0) [Making It Better](#page-39-0) [nguigen](#page-44-0)

## Origins of nguigen (3)

C days...

What I ought to think about:

- $\blacktriangleright$  Data structures
- $\blacktriangleright$  Algorithms
- $\triangleright$  Programming methodologies and paradigms

What I was forced to think about:

 $\triangleright$  Overflows, underflows, memory leaks, etc.

What showed up always:

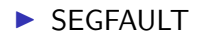

[Code Generation](#page-0-0)

#### Nandakumar Edamana

[In the Wild](#page-28-0) [Making It Better](#page-39-0) [nguigen](#page-44-0) [The End](#page-68-0)

## nguigen: malloc() error check

### ngg

local person new Person;

### C output

```
Person * person = malloc(sizeof(Person));
if(person == NULL) {
  perror(NULL);
  exit(EXIT_FAILURE);
}
```
local offers:

Destruction and de-allocation of a local object Destruction and de-allocation of member object Setting invalid pointers back to NULL

#### [Code Generation](#page-0-0)

#### Nandakumar Edamana

[In the Wild](#page-28-0)

[Making It Better](#page-39-0)

[nguigen](#page-44-0)

## Syntactic Sugar

Just an example...

```
ngg
if in targlang .[CXX, GO, JAVA]\Lang
  =puts/['Language supports generics.'];;
```
### C output

```
if('targlang == LANG_CXX ||)\text{targlang} == \text{LANG_GO} |
    target == LANG JAVA ){
  puts("Language supports generics.");
}
```
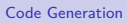

#### Nandakumar Edamana

[In the Wild](#page-28-0)

[Making It Better](#page-39-0)

[nguigen](#page-44-0) [The End](#page-68-0)

## nguigen: Simplified Programming

- $\triangleright$  Compile-time semi-automatic memory management
	- $\triangleright$  Can I go the Rust way?
- $\blacktriangleright$  No explicit pointers
- $\triangleright$  Casting to base class made easy in C (think: GTK)
- ▶ Restricted for loop
- $\blacktriangleright$  Ergonomic syntax (less Shift key)
- $\triangleright$  Currently: class objs always in heap and struct objs always in stack

#### [Code Generation](#page-0-0)

#### Nandakumar Edamana

[In the Wild](#page-28-0) [Making It Better](#page-39-0) [nguigen](#page-44-0)

## nguigen: Sophisticated Macro Processing

- $\blacktriangleright$  Imlining -- inline before you get the C code
- $\triangleright$  Shadow classes -- wrap or customize external method calls
- $\blacktriangleright$  Verbose lines
- $\triangleright$  Conditional code generation

#### [Code Generation](#page-0-0)

#### Nandakumar Edamana

[In the Wild](#page-28-0) [Considerations](#page-32-0) [Making It Better](#page-39-0)

[nguigen](#page-44-0)

## Codegen in the nguigen Ecosystem

 $\triangleright$  nguigen is created with:

- $\blacktriangleright$  custom lexer generator
- $\blacktriangleright$  custom parser generator
- $\triangleright$  AWK, sed, etc.: mapping-related code from tsv files (e.g.: data types)
- $\blacktriangleright$  Makefile parts generated with ngg itself and bash
- **In all notation** ngg to GTK, Qt, etc. mapping: interfaces and shadow classes with h2ngg and PHP

#### [Code Generation](#page-0-0)

#### Nandakumar Edamana

[In the Wild](#page-28-0) [Making It Better](#page-39-0) [nguigen](#page-44-0)

## Data Type Mapping

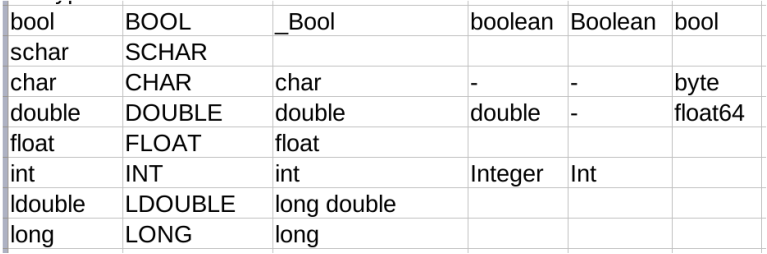

[Code Generation](#page-0-0)

#### Nandakumar Edamana

[In the Wild](#page-28-0) [Considerations](#page-32-0)

[Making It Better](#page-39-0)

[nguigen](#page-44-0)

[The End](#page-68-0)

Figure 12: TSV file that maps ngg types to C, Java, etc. (WIP)

## Data Type Mapping

const char \* dtypes c[48] = {"-", "-", " Bool", "", "char", "double", "float", "Lint", "long double", "long", "void \*", "void \*\*", "short", "size t", "ssize t", "char \*", "const char \*", "unsigned char", "unsigned short", "unsigned int", "unsigned long int", "unsigned long", "FILE \*", "va list", "const -", "const -", "const Bool", "const ", "const char", "const double", "const float", "const int", "const long double", "const long", "const void \*" "const void \*\*". "const short". "const size t". "const ssize t". "const char \*". "const const char \*". "const unsigned char", "const unsigned short", "const unsigned int", "const unsigned long int", "const unsigned long", "const FILE \*", "const va list"}; const char \* dtypes  $q_0$ [48] =  $f^{n-m}$  "-", "bool", "", "byte", "float64", "float", "int", "long double", "long", int", "unsigned long int", "unsigned long", "FILE \*", "va list", "const -", "const -", "const bool", "const ", "const byte", "const float64", "const float", "const int", "const long double", "const long", "const void \*", "const void \*\*" "const short", "const int", "const int", "const char<sup>"\*"</sup>, "const string", "const unsigned char" "const unsigned short", "const unsigned int", "const unsigned long int", "const unsigned long", "const FILE \*", "const va list"}; const char \* dtypes java[48] = {"", "", "boolean", "", "-", "double", "", "Integer", "", "", "", "", "", "int", "int", "-", "String", "" "" "" "" "" "" "" "" "" "boolean",<br>"", "" "" "int", "int", "-", "String" "", "" "" "", "", "", "", "" "", "boolean", "", ", "double", "", "Integer", "", "", const char \* dtypes\_kotlin[48] = {"", "", "Boolean", "", "-", "-", "", "Int", "", "String", "", "", "", "", "", "", "", "Boolean", "", "-", "-", ", "Int", "", "', "", "", "" "String" "" "" "" "" "" """ """

[Code Generation](#page-0-0)

#### Nandakumar Edamana

[In the Wild](#page-28-0) [Making It Better](#page-39-0)

[nguigen](#page-44-0)

Figure 13: Type strings generated from the TSV using AWK

## Data Type Mapping

Type constants generated from the TSV using AWK:

**typedef enum** NggDtypetype { NGG DTYPETYPE UNKNOWN, NGG DTYPETYPE THIS BAKE, NGG\_DTYPETYPE\_SUBTYPE, NGG\_DTYPETYPE\_BOOL, NGG\_DTYPETYPE\_SCHAR, NGG\_DTYPETYPE\_CHAR, NGG\_DTYPETYPE\_DOUBLE, NGG\_DTYPETYPE\_FLOAT, NGG\_DTYPETYPE\_INT,

...

#### [Code Generation](#page-0-0)

#### Nandakumar Edamana

[In the Wild](#page-28-0) [Making It Better](#page-39-0) [nguigen](#page-44-0)

### Done So Far

- I Parser generator (ngg + PHP)<br>
I Lexer generator<br>
I [gitlab.com/nandedamana/nlexgen](https://gitlab.com/nandedamana/nlexgen)<br>
I Self-hosted transpiler<br>
I h2ngg (we will see)<br>
I Syntax highlighting in gedit
- -
- 
- 
- 

#### [Code Generation](#page-0-0)

#### Nandakumar Edamana

[In the Wild](#page-28-0) [Making It Better](#page-39-0) [nguigen](#page-44-0) [The End](#page-68-0)

### h2ngg

#### [Code Generation](#page-0-0)

#### Nandakumar Edamana

etk font selection get family (GtkFontSelection \*fontsel): gtk\_font\_selection\_get\_face (GtkFontSelection \*fontsel); gint gtk font selection get size (GtkFontSelection \*fontsel): gchar\* gtk\_font\_selection\_get\_font\_name (GtkFontSelection \*fontsel): gboolean gtk\_font\_selection\_set\_font\_name (GtkFontSelection \*fontsel, const gchar\* gtk font selection get preview text (GtkFontSelection \*fontsel): void gtk\_font\_selection\_set\_preview\_text (GtkFontSelection \*fontsel, GType gtk font selection dialog get type (void) : GtkWidget \*gtk font selection dialog new (const gchar \*title): GtkWidget \*gtk\_font\_selection\_dialog\_get\_ok\_button (GtkFontSelectionDialog \*fsd); handakumar@nandakumar-laptop:~/mnt/md127/nandakumar/mv-works/software/nguigen/h2ngg/src/test-gtk-working\$ extern fun gtk font selection get family gives PangoFontFamily takes fontsel GtkFontSelection: extern fun gtk\_font\_selection\_get\_face gives PangoFontFace takes fontsel GtkFontSelection; extern fun gtk\_font\_selection\_get\_size gives gint takes fontsel GtkFontSelection; extern fun gtk\_font\_selection\_get\_font\_name gives gchar takes fontsel GtkFontSelection; extern fun gtk\_font\_selection\_set\_font\_name gives gboolean takes fontsel GtkFontSelection, fontname gchar; extern fun gtk font selection get preview text gives gchar takes fontsel GtkFontSelection: extern fun gtk\_font\_selection\_set\_preview\_text\_takes\_fontsel\_GtkFontSelection, text\_gchar; extern fun gtk\_font\_selection\_dialog\_get\_type gives GType takes TODO-abstract-param; extern fun gtk\_font\_selection\_dialog\_new gives GtkWidget takes title gchar:

extern fun gtk\_font\_selection\_dialog\_get\_ok\_button gives GtkWidget takes fsd GtkFontSelectionDialog; extern fun gtk\_font\_selection\_dialog\_get\_cancel\_button gives GtkWidget takes fsd GtkFontSelectionDialog; extern fun gtk\_font\_selection\_dialog\_get\_font\_selection\_gives GtkWidget\_takes\_fsd GtkFontSelectionDialog;

Figure 14: h2ngg converting GTK headers

[In the Wild](#page-28-0) [Making It Better](#page-39-0) [nguigen](#page-44-0)

### [Code Generation](#page-0-0) Nandakumar

Edamana

## Test Suit

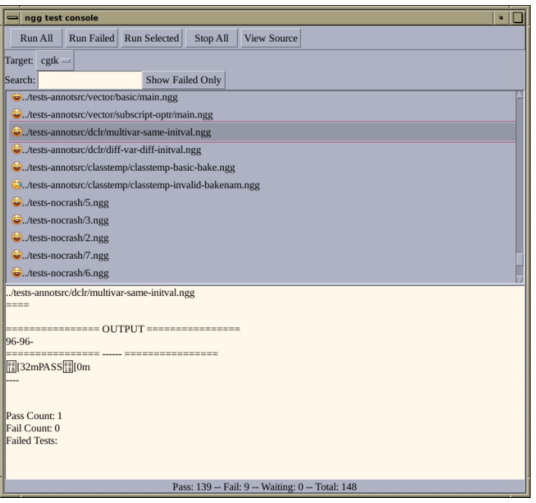

[In the Wild](#page-28-0) [Making It Better](#page-39-0)

[nguigen](#page-44-0) [The End](#page-68-0)

Figure 15: C/GTK Test Suit Runner written in nguigen (system GTK theme: cdetheme-solaris)

#### [Code Generation](#page-0-0)

#### Nandakumar Edamana

[Why \(With Examples\)](#page-12-0) [In the Wild](#page-28-0) [Considerations](#page-32-0) [Making It Better](#page-39-0) [nguigen](#page-44-0)

### <span id="page-68-0"></span>[The End](#page-68-0) The End

### Write Your Own

Nandakumar Edamana

[In the Wild](#page-28-0) [Considerations](#page-32-0) [Making It Better](#page-39-0) [nguigen](#page-44-0) [The End](#page-68-0)

 $\blacktriangleright$  There is no general solution; write your own!  $\blacktriangleright$  How?

<span id="page-70-0"></span><https://github.com/nandedamana/lazy-becomes-prolific>

Currently contains oapi-codegen-demo and some trivial stuff included in this presentation.

#### [Code Generation](#page-0-0)

#### Nandakumar Edamana

[In the Wild](#page-28-0) [Making It Better](#page-39-0) [nguigen](#page-44-0) [The End](#page-68-0)